# AutoCAD Crack Serial Key [32|64bit]

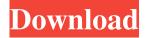

### **AutoCAD Activation Code Download (April-2022)**

The dominant CAD software used by the automotive design industry in the 1980s was T-system, introduced in the late 1970s. The T-system, however, was limited in its use for the design of sheet metal. The development of AutoCAD in the early 1980s was intended to address the shortcomings of the T-system. Fast growth and repeated price increases in AutoCAD led to a shortage of the product in the market. One of the primary reasons for the shortage was AutoCAD's rapid evolution, with new features being added to the software regularly. This caused a break in tradition of AutoCAD being sold as a perpetual license, as most customers were not capable of regularly upgrading their software. AutoCAD needed a price reduction to maintain and grow market share. During the early 2000s, the product was bundled with a service contract and an online learning option known as EasyCAD (then called OnlineCAD). Customers bought a license for AutoCAD (base) plus the service contract or the package of AutoCAD and EasyCAD. The bundled license was also known as a perpetual license. The discounted license was a hit in the automotive market, which was then estimated to be worth \$17 billion. AutoCAD's share of the CAD market grew from 2% in 1994 to over 50% in 2003. Features According to Autodesk, "AutoCAD is the world's most widely used design application. Autodesk AutoCAD software creates and manages mechanical, architectural and electrical designs, and is the de facto industry standard for BIM (Building Information Modelling) applications." Basic functions Drawing: create geometry Creating geometry in AutoCAD has been accomplished in two ways: the user-defined command and the functionality provided by the drawing tools. The user-defined command is executed when the user places the insertion point at the beginning of a dimension, text or other command. The functionality provided by the drawing tools is executed at the point the tool is clicked on the screen. With either approach, it's up to the user to decide where to insert an object and where to make selections. AutoCAD is no different from other CAD programs in this regard. A drawing that's made using the drawing tools is composed of layers. Layers are sets of objects that contain more information than objects within the same layer. Objects can

### AutoCAD Crack [32|64bit]

The "ObjectARX for AutoCAD Crack Keygen" project was developed as a community project with funding from Autodesk. The project team is coordinated by the ObjectARX Consortium, a non-profit organization, and consists of members from several Autodesk divisions, Autodesk University, and non-Autodesk institutions. The ObjectARX Consortium acts as an umbrella organization for a number of related teams, some of which are also working on their own Open Source projects. Security A key consideration for AutoCAD is the possibility of unauthorized access and changes. AutoCAD can be used in both a production and a design context. The functional characteristics of the final product may be different between the two contexts. For example, in a design project, the output may be 2D drawings, whereas in a manufacturing project it may be 3D models. Also, in the design context, it is typically an architect or engineer who is drawing the design, whereas in a production context it may be a process engineer or other user, typically a manufacturing engineer who is drawing. As for security, it is important to distinguish between the design context (what the user is doing with AutoCAD), and the function of the process the user is involved with. It is not practical to require the user to log in to use AutoCAD in every process. For example, in a design context, the user can simply open AutoCAD, make an initial drawing, and go on to other tasks. However, if that same person were trying to implement a manufacturing plant, they would need to obtain a login ID and password. File encryption is an important aspect

of security, but is difficult to implement. One of the ways to protect intellectual property is to use a watermark, which has been found to work well for copyrighted materials. This way, only the owner of the file can remove the watermark, whereas anyone else who views the file will see the original. Flexibility AutoCAD can also be used as a flexible graphics tool. Instead of relying on formulas and manual operations, users can write macros to solve problems on the fly. These can even be combined and adapted for different situations. These solutions can be used to make the software more user-friendly and to optimize the use of time. Libraries AutoCAD has many built-in libraries, which include: Autodesk Control Toolkit for AutoCAD (Acctk) Autodesk Imaging Library for 5b5f913d15

## **AutoCAD With Full Keygen**

Install Autodesk Revit and activate it. If you have only Autodesk ARES installed, launch Autodesk ARES, and choose the "Register key" option. Click on "Register". Autodesk Revit begins to register automatically. After that, Autodesk Revit informs you that your license is now invalid, and it offers to activate it automatically or ask you to activate it manually. If you want to activate it manually, click "Activate" and follow the instructions. Once activated, Autodesk Revit is ready to use. If you have only Autodesk ARES installed, launch Autodesk ARES, and choose the "Register key" option. After that, Autodesk ARES begins to register automatically. After that, Autodesk ARES informs you that your license is now invalid, and it offers to activate it automatically or ask you to activate it manually. If you want to activate it manually, click "Activate" and follow the instructions. Once activated, Autodesk ARES is ready to use. Using the runtime key Install Autodesk Autocad and activate it. Install Autodesk Revit and activate it. If you have only Autodesk ARES installed, launch Autodesk ARES, and choose the "Register runtime key" option. Click on "Register runtime key" Autodesk Revit begins to register automatically. Once activated, Autodesk Revit informs you that your license is now invalid, and it offers to activate it automatically or ask you to activate it manually. If you want to activate it manually, click "Activate" and follow the instructions. Once activated, Autodesk Revit is ready to use. If you have only Autodesk ARES installed, launch Autodesk ARES, and choose the "Register runtime key" option. After that, Autodesk ARES begins to register automatically. After that, Autodesk ARES informs you that your license is now invalid, and it offers to activate it automatically or ask you to activate it manually. If you want to activate it manually, click "Activate" and follow the instructions. Once activated, Autodesk ARES is ready to use. External links Official Autodesk Autocad 2018 software page Official Autodesk Revit 2018 software page Category: Autodesk software Category

#### What's New in the AutoCAD?

Simplified markup interface and improved marking tools to make it easier to add and edit features in your drawings, and to more quickly fix mistakes. Pen selection tools: Select, move, and adjust existing pen tool grips, or use grip pointing to easily select the pen tool's active endpoints. Permanent selection handles on the pen tool window to select the active pen tool endpoint and grip in a single action. Enhanced context sensitivity for the pen tool: When you create or modify a path with the pen tool, the endpoints of the tool and the path are automatically updated. When you move the tool and the path around on the screen, the existing endpoints move with it. When you create or modify a spline or polyline with the pen tool, it is automatically inserted, or removed if it is already selected. When you create or modify an arc or ellipse with the pen tool, the center of the arc or ellipse is automatically placed at the cursor location, or when you start drawing the arc or ellipse. When you change the orientation of an arc or ellipse with the pen tool, it automatically rotates to the new orientation. When you add an arrow to a point with the pen tool, the arrow is automatically adjusted to be perpendicular to the point. When you add or remove a polyline or spline, it changes accordingly to maintain its shape. When you move a polyline or spline with the pen tool, the new position of the polyline or spline is automatically adjusted. Permanently connected handles of the spline tool: When you hold down the SHIFT key while dragging a spline tool endpoint to create a spline, the endpoint and spline tool are connected, so you can move the spline tool while holding down the SHIFT key, and the endpoint moves with the spline tool. When you start drawing a spline with the spline tool and then start to draw another spline on the same handle of the original spline, the handles of the two splines are connected, so you can easily switch between the two splines. When you select a spline tool endpoint to create a spline and start to draw another spline with the spline tool on the same handle of the original spline, the handles of the two splines are connected, so you can easily

# **System Requirements:**

Windows 7/8/10, 64-bit OS and CPU Intel Core 2 Duo 2.66GHz or higher 2GB or RAM 5GB available space NVIDIA GeForce 8800GT or ATI Radeon HD 3870 or higher NVIDIA GeForce GTX 480 or ATI Radeon HD 5870 or higher Voodoo 2 or Voodoo 3 or ATI Radeon X1950 or higher An install DVD or

#### Related links:

https://coolbreezebeverages.com/autocad-crack-activation-code-for-pc/

http://ibioshop.com/?p=13729

http://www.expo15online.com/advert/autocad-license-code-keygen-free/

http://tradefrat.com/upload/files/2022/06/ErEVBR1f1yXsuxwU4AJ4\_07\_96697a3de94c6538219635d68f901f54\_file.pdf

https://cancuntoursbook.com/wp-content/uploads/2022/06/AutoCAD-12.pdf

https://bodhibliss.org/autocad-23-0-download-2022-latest/

https://videospornocolombia.com/autocad-20-0-crack-free-mac-win/

https://arteshantalnails.com/2022/06/07/autocad-crack-pc-windows/

https://warm-spire-44865.herokuapp.com/AutoCAD.pdf

http://www.nitbusinessdirectory.com.ng/nitbusinessdirectory/advert/autocad-crack-2/

https://greenglobalist.com/wp-content/uploads/2022/06/AutoCAD-19.pdf

https://wakelet.com/wake/b1tUiSXvnjIvOKbDG3b1i

http://fumostoppista.com/?p=13348

https://www.2el3byazici.com/autocad-crack-pc-windows-latest-2022/

https://unsk186.ru/autocad-2018-22-0-download-x64-final-2022/

http://f1groupconsultants.com/autocad-24-2-crack-download-2022/

https://whatsatienda.com/wp-content/uploads/2022/06/ingradee.pdf

https://kiwystore.com/wp-content/uploads/2022/06/AutoCAD-24.pdf

https://beinewellnessbuilding.net/autocad-with-license-key/

https://wakelet.com/wake/dYFe8APScgEFWkD3g0eAR